## **CentreCOM LM33-PCM-T**

## **Windows NT 4.0 Service Pack**

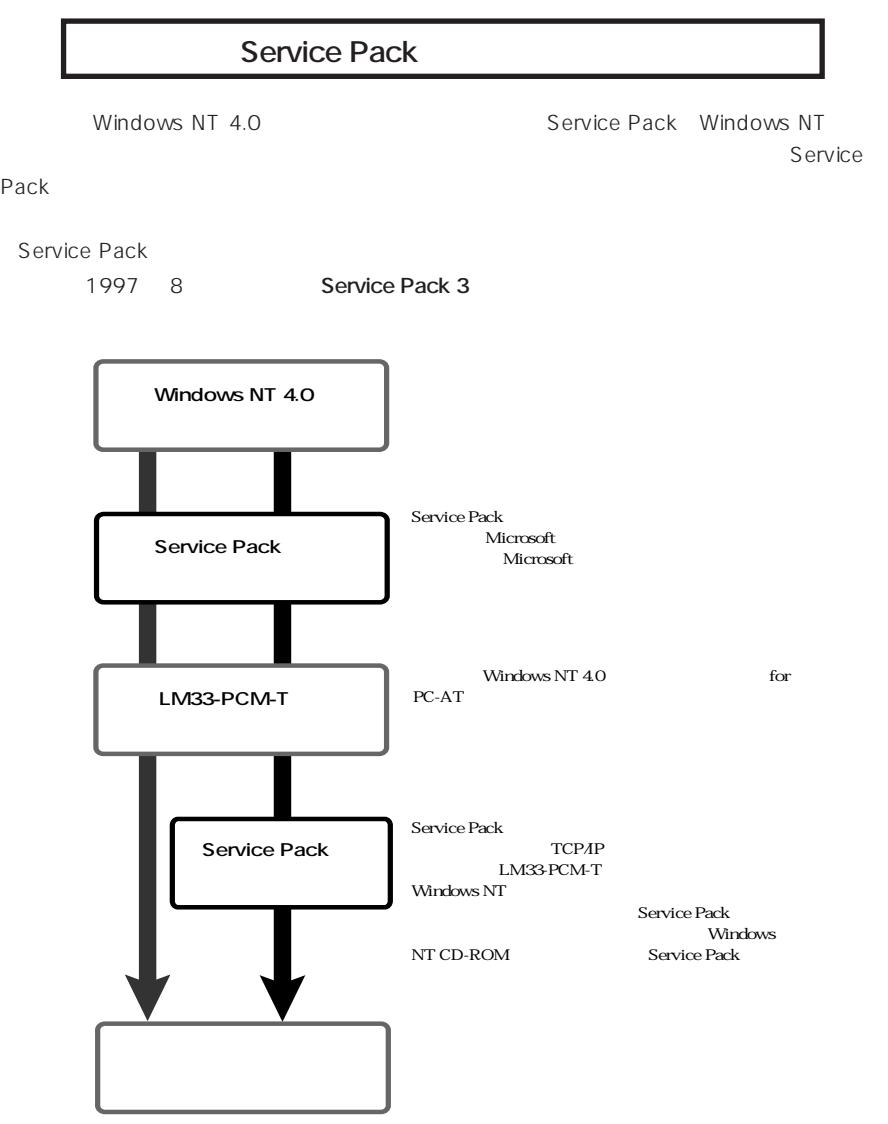

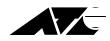